# Package 'mapbayr'

May 26, 2022

<span id="page-0-0"></span>Title MAP-Bayesian Estimation of PK Parameters

Version 0.7.3

Description Performs maximum a posteriori Bayesian estimation of individual pharmacokinetic parameters from a model defined in 'mrgsolve', typically for model-based therapeutic drug monitoring. Internally computes an objective function value from model and data, performs optimization and returns predictions in a convenient format. The performance of the package was de-scribed by Le Louedec et al (2021) [<doi:10.1002/psp4.12689>](https://doi.org/10.1002/psp4.12689).

License GPL-3

Encoding UTF-8

RoxygenNote 7.2.0

URL <https://github.com/FelicienLL/mapbayr>

BugReports <https://github.com/FelicienLL/mapbayr/issues>

**Suggests** knitr, minqa, test that  $(>= 3.0.0)$ 

Depends  $R (= 2.10)$ 

LazyData true

Config/testthat/edition 3

NeedsCompilation no

Author Felicien Le Louedec [aut, cre] (<<https://orcid.org/0000-0003-3699-2729>>), Kyle T Baron [ctb] (<<https://orcid.org/0000-0001-7252-5656>>)

Maintainer Felicien Le Louedec <felicienlelouedec@proton.me>

Repository CRAN

Date/Publication 2022-05-26 13:30:02 UTC

Imports dplyr, ggplot2, magrittr, mrgsolve (>= 1.0.0), optimx, progress, purrr, rlang, stringr, tibble, tidyr

# <span id="page-1-0"></span>R topics documented:

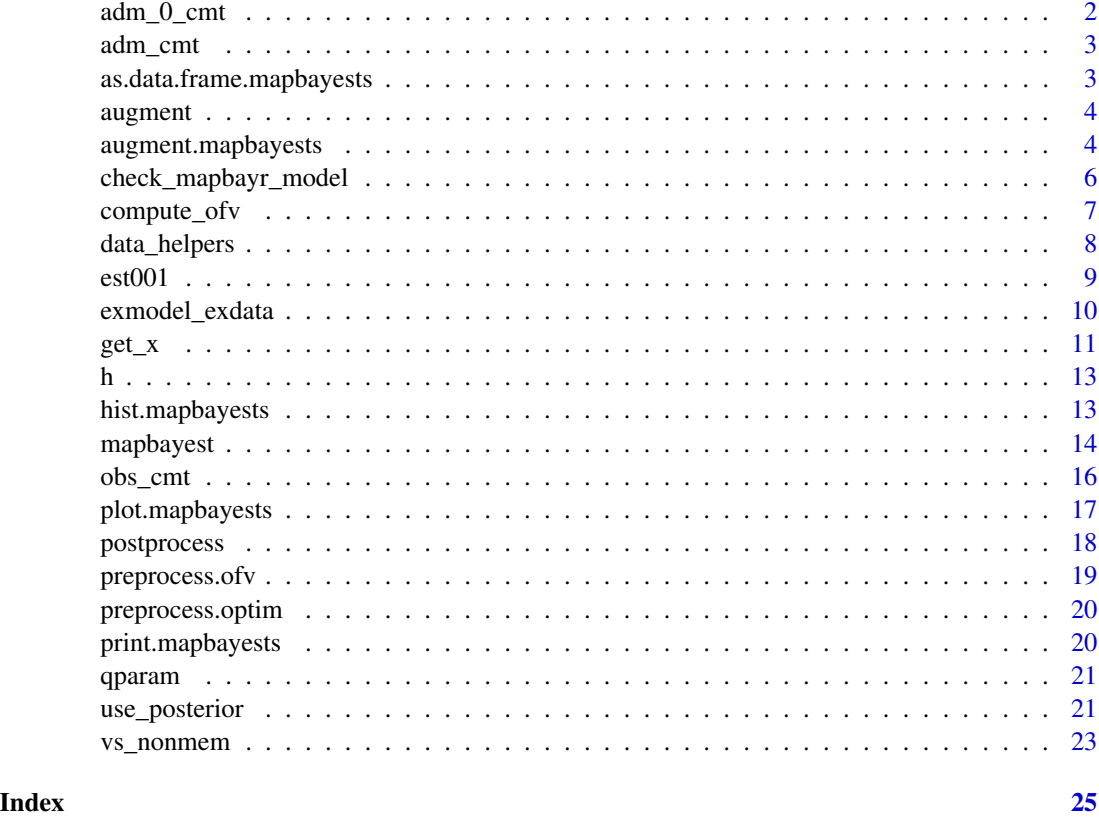

adm\_0\_cmt *Get zero-order infusion compartment from mrgsolve model*

# Description

Get zero-order infusion compartment from mrgsolve model

# Usage

adm\_0\_cmt(x)

# Arguments

x model object

# Value

vector of integer

#### <span id="page-2-0"></span>adm\_cmt 3

# Examples

```
# Both 1st and 0- order administration
model <- exmodel(6, compile = FALSE)
adm_0_cmt(model)
```
adm\_cmt *Get administration compartment numbers from mrgsolve model*

# Description

Get administration compartment numbers from mrgsolve model

#### Usage

adm\_cmt(x)

#### Arguments

x model object

#### Value

vector of integer

# Examples

```
# Both 1st and 0- order administration
model <- exmodel(6, compile = FALSE)
adm_cmt(model)
```
as.data.frame.mapbayests

*Return the mapbay\_tab as a data.frame*

# Description

Return the mapbay\_tab as a data.frame

# Usage

```
## S3 method for class 'mapbayests'
as.data.frame(x, row.names = NULL, optional = FALSE, ...)
```
# <span id="page-3-0"></span>Arguments

x A mapbayests object. row.names, optional, ... passed to as.data.frame

# Value

a data.frame (the mapbay\_tab from estimation)

augment *Compute full PK profile prediction from mapbayr estimates.*

# Description

Compute full PK profile prediction from mapbayr estimates.

# Usage

 $augment(x, ...)$ 

# Arguments

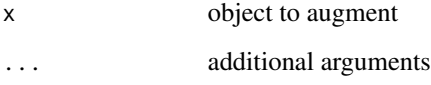

# Value

an augmented object (depending on the object passed).

<span id="page-3-1"></span>augment.mapbayests *Compute full PK profile prediction from mapbayr estimates.*

# Description

Compute full PK profile prediction from mapbayr estimates.

# augment.mapbayests 5

# Usage

```
## S3 method for class 'mapbayests'
augment(
  x,
 data = NULL,start = NULL,
 end = NULL,delta = NULL,
 ci = FALSE,ci\_width = 90,ci_method = "delta",
 ci_sims = 500,...
\mathcal{L}
```
#### Arguments

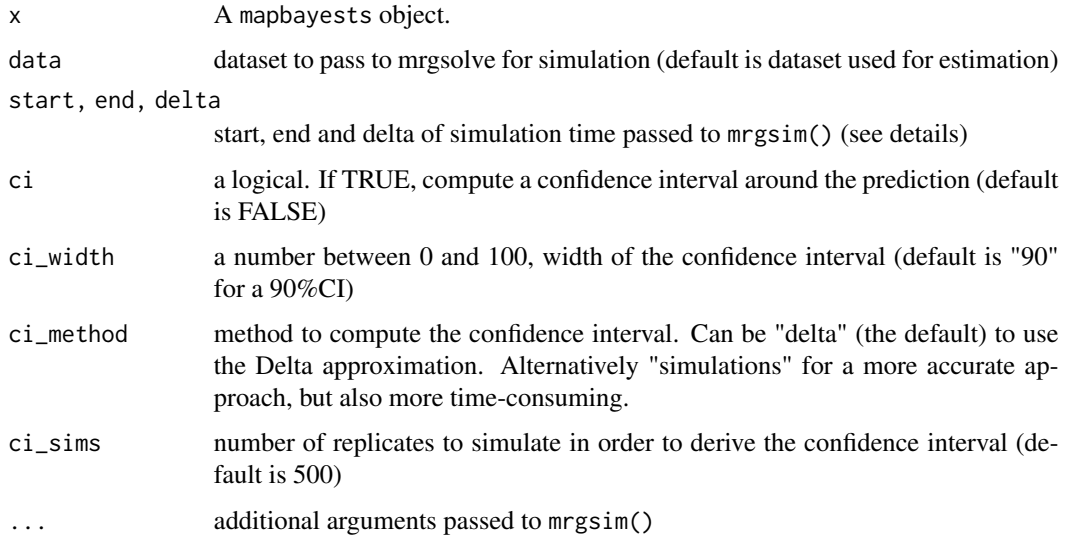

# Details

This function is called in the background by plot() in order to simulate the full PK profile, and return a mapbayests object with an additional aug\_tab data.frame inside. The latter is used with by the plot method. The time grid, for each PK profile (i.e. patient) is defaulted with the minimum time in the dataset for start and the maximum time in the dataset  $+20\%$  for end. delta is a power of 10 (e.g. 0.1, 1, 10 etc...), automatically chosen to render visually appealing graphs with a reasonable computing time (about 200 time points). Additional arguments can be passed to mrgsim() through .... Note that recsort is set to 3 (see mrgsolve documentation for more details).

#### Value

a mapbayests object, augmented of an aug\_tab data.frame.

# Examples

```
#x is the result of `mapbayest()`.
#Default plot is returned by:
# plot(x)
#Argument passed to `plot()` are passed to `augment()` in the background:
# plot(x, end = 240, ci = TRUE)#Save the augmented object if simulation time is long
# x2 <- augment(x, ci = TRUE, ci_method = "simulations", ci_sims = 10000) %>%
# plot(x2)
```
check\_mapbayr\_model *Check if model is valid for mapbayr*

# Description

Check if model is valid for mapbayr

#### Usage

```
check_mapbayr_model(x, check_compile = TRUE)
```
# Arguments

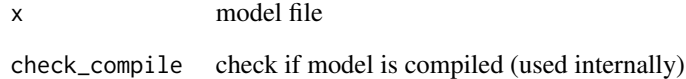

# Value

TRUE value if check is passed, a vector of character with errors otherwise.

```
library(mapbayr)
library(mrgsolve)
check_mapbayr_model(house())
```
<span id="page-5-0"></span>

<span id="page-6-1"></span><span id="page-6-0"></span>

Compute the objective function value

# Usage

```
compute_ofv(
  eta,
  qmod,
  sigma,
  omega_inv,
  all_cmt,
  log_transformation,
  idvaliddata,
  idDV,
  idcmt,
  ...
\overline{\phantom{a}}do_compute_ofv(eta, argofv, ...)
```
# Arguments

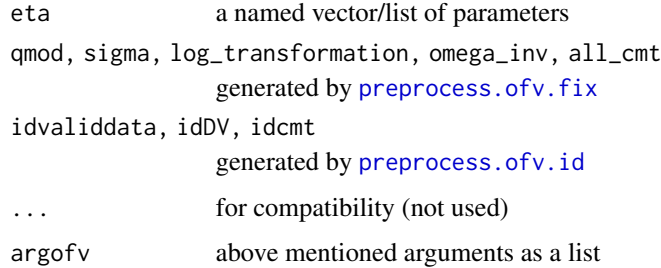

# Details

This function is called iteratively by the optimization function. Arguments should not be passed directly, but generated by the pre-processing functions (see [preprocess.ofv](#page-18-2)).

### Value

a single numeric value (the objective function value)

<span id="page-7-0"></span>data\_helpers *Data helpers*

# Description

Helpers to build data set.

#### Usage

```
adm_lines(x, ...)
## S3 method for class 'mrgmod'
adm_lines(x, ...)
obs\_lines(x, time, DV, mdv = 0, cm = NULL, DW, = NULL, ...)## S3 method for class 'mrgmod'
obs\_lines(x, time, DV, mdv = 0, cm = NULL, DW, = NULL, ...)add_covariates(x, covariates, ...)
## S3 method for class 'mrgmod'
add\_covariates(x, covariates = list(), ...)see_data(x, ...)
```
### Arguments

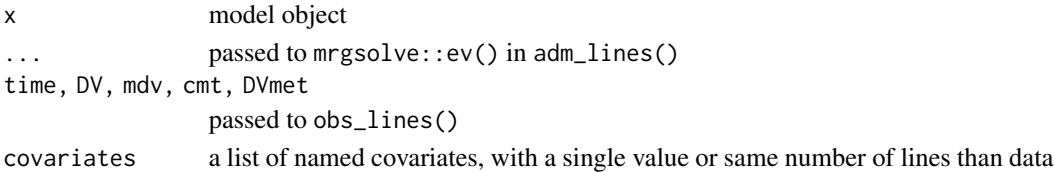

#### Details

Helpful functions build the data set. Instead of painfully build a data set and mind how to format the data, you can pass information about :

- administrations with  $adm\_lines()$ ,
- observations with obs\_lines()
- covariates with add\_covariates().

These functions are passed to a mrgmod object (mrgsolve model), and return a mrgmod object with a data set inside with the correct formatting (so-called NM-TRAN format), so that mrgsolve or mapbayr functions can be passed along within a pipe-friendly workflow.

These functions are meant to be used for one single patient at a time. Multiple ID is accepted, but the user is asked to check if the output is acceptable.

#### <span id="page-8-0"></span> $\epsilon$ st001 9

# Value

a mrgmod object, with a dataset in the @args\$data slot.

# Examples

```
library(magrittr)
# First, import a model
mod <- exmodel(add_exdata = FALSE)
mod %>%
  adm_lines(amt = 10000, cmt = 1) %>%
 obs_lines(time = c(1.5, 4.4, 7.5, 24.6), DV = c(91.2904, 110.826, 79.384, 20.6671), cmt = 2) %>%
  # get_data() # for curiosity, you can extract the data set at this step
  mapbayest()
# If `[ADM]` or `[OBS]` are set in `$CMT` in model code, the `cmt =` argument are superfluous.
```
est001 *Estimation object*

# Description

An example of mapbayests object, corresponding to the parameter estimation of the 8 subjects from model 1. Note that the model object within is not associated to a shared object, which make some features unavailable. This object can be re-generated by executing est001 <- mapbayest(exmodel(ID  $= 1:8)$ )

#### Usage

est001

# Format

An object of class mapbayests of length 9.

# See Also

[mapbayest](#page-13-1)

<span id="page-9-0"></span>A collection of example models and corresponding data to test and explore mapbayr.

#### Usage

```
exmodel(
  num = 1,
  add_exdata = TRUE,
  cache = TRUE,
  quiet = getOption("mrgsolve_mread_quiet", TRUE),
  ...,
 ID = 1,
  clean_data = TRUE
)
```

```
exdata(num = 1, ID = 1, clean_data = TRUE)
```
# Arguments

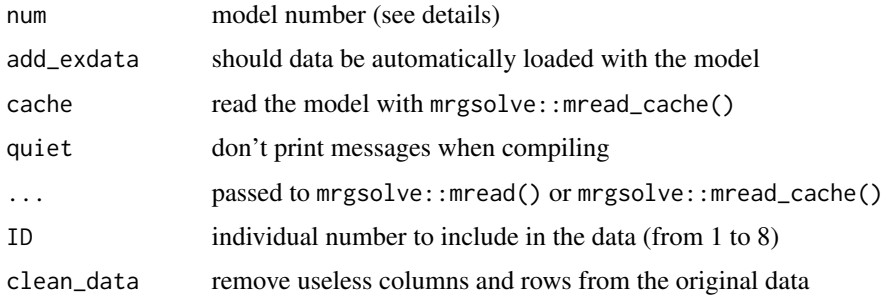

#### Details

Available models are:

- 1: Base model. A simple monocompartmental PK model with inter-individual variability on absorption constant (KA), volume of distribution (VC) and clearance (CL). The residual error model is proportional.
- 6: Complex absorption model. Dual 0- and 1st orders absorption phenomenons.
- 301: Time-varying covariates. A continuous covariate (body weight "BW") and a categorical one (sex "SEX") influence the clearance parameter. In the corresponding dataset, the values randomly changes from one record to another within a single individual.
- 401: Metabolite. The PK model of both a parent drug and its metabolite.

<span id="page-10-0"></span>An example dataset of eight (simulated) individuals is available for each model. Individuals differ in terms of sampling times (sparse or rich) and dosing regimen (single or multiple dosing).

Model code and data files are stored at the location given by system.file("exmodel", package  $=$  "mapbayr").

These models and data were created for the validation study of mapbayr published in [CPT:Pharmacom](https://pubmed.ncbi.nlm.nih.gov/34342170/)etrics [& System Pharmacology.](https://pubmed.ncbi.nlm.nih.gov/34342170/) More models and full datasets can be accessed [in a dedicated repository](https://github.com/FelicienLL/mapbayr-CPTPSP-2021)

# Value

exmodel() reads and compiles code, and returns a (mrgmod) model object. exdata() returns a data.frame.

#### Source

<https://github.com/FelicienLL/mapbayr-CPTPSP-2021>

# Examples

# Models can be loaded with data (the default), ready for parameter estimation est <- mapbayest(exmodel())

# Number of subjects in dataset can be chosen up to 8 individuals  $exdata(301, ID = c(5,8))$ 

get\_x *Get content from object*

#### Description

Helpful functions to get content from a mrgmod object (i.e. data) or from a mapbayests object (data, eta, cov, param, phi).

#### Usage

```
get\_data(x, \ldots)## S3 method for class 'mrgmod'
get_data(x, \ldots)## S3 method for class 'mapbayests'
get_data(x, ..., output = "df")get\_eta(x, \ldots)
```
## S3 method for class 'mapbayests'  $get\_eta(x, ..., output = NULL)$ 

```
get\_cov(x, \ldots)## S3 method for class 'mapbayests'
get\_cov(x, ..., simply = TRUE)get_param(x, ...)
## S3 method for class 'mapbayests'
get\_param(x, ..., output = NULL, keep\_ID = NULL, keep\_name = NULL)get_phi(x, ...)
## S3 method for class 'mapbayests'
get\_phi(x, \ldots)
```
# Arguments

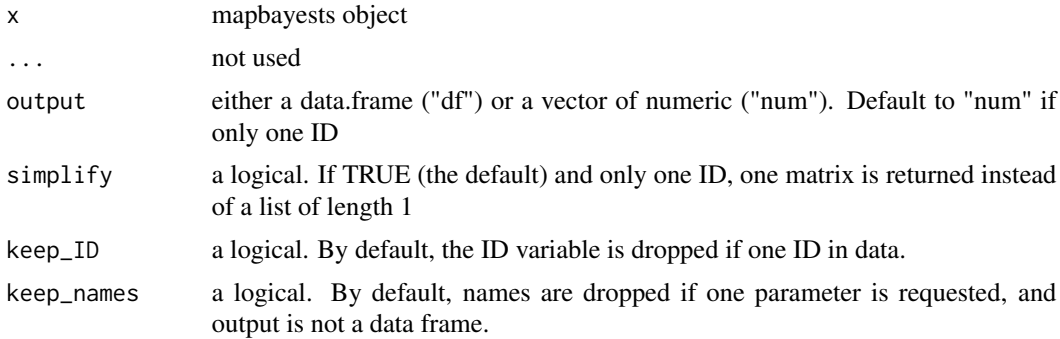

#### Value

the class of the object returned depends on the function, and on their arguments. Typically, a data.frame or a vector if the output can be reduced to one line.

```
# From a model object (mrgmod)
mod \leq exmodel(ID = 1:2, cache = FALSE, capture = "CL")
get_data(mod)
# From an estimation object (mapbayests)
est <- mapbayest(mod)
get_data(est)
get_data(est, output = "list")
get_eta(est)
get_eta(est, output = "list")
get_cov(est)
get_param(est)
```

```
get_phi(est)
```
# h *Compute the H matrix*

# Description

Partial derivative of predictions with respect to epsilon

# Usage

h(pred, cmt, all\_cmt, ...)

# Arguments

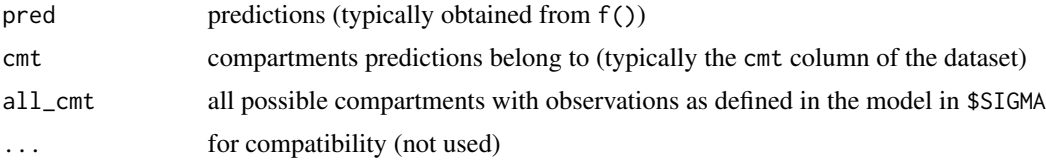

# Value

a matrix of dimensions [length(pred), 2 \* length(all\_cmt)]

# Examples

```
mapbayr:::h(
pred = c(400, 40, 200, 20),
cmt = c(2, 3, 2, 3),all\_cmt = c(2, 3))
```
<span id="page-12-1"></span>hist.mapbayests *Plot posterior distribution of bayesian estimates*

# Description

Plot posterior distribution of bayesian estimates

#### Usage

## S3 method for class 'mapbayests' hist $(x, \ldots)$ 

#### <span id="page-13-0"></span>Arguments

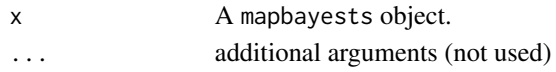

#### Details

Use this function to plot the results of the estimations, in the form of histograms with the *a priori* distribution in the background. For every parameter, the inter-individual variability is displayed, as well as the percentile of the patient in the corresponding distribution (if  $n = 1$  patient). For additional modifications, you can add extra +function(...) in order to modify the plot as a regular ggplot2 object.

#### Value

a ggplot object.

#### Examples

```
est <- mapbayest(exmodel(ID = 1))
hist(est) +
  ggplot2::labs(title = "Awesome estimations")
```
<span id="page-13-1"></span>

mapbayest *Estimate parameters (maximum a posteriori)*

#### Description

The main function of the mapbayr package. Performs a *maximum a posteriori* Bayesian estimation of parameters, from a mrgsolve model object and a dataset containing information about administrations and observed concentrations.

#### Usage

```
mapbayest(
 x,
  data = NULL,method = "L-BFGS-B",
 hessian = stats::optimHess,
  force_initial_eta = NULL,
  quantile_bound = 0.001,
  control = list(),check = TRUE,verbose = TRUE,
 progress = TRUE,
  reset = TRUE,
 output = NULL
\lambdambrest(...)
```
# <span id="page-14-0"></span>mapbayest 15

#### Arguments

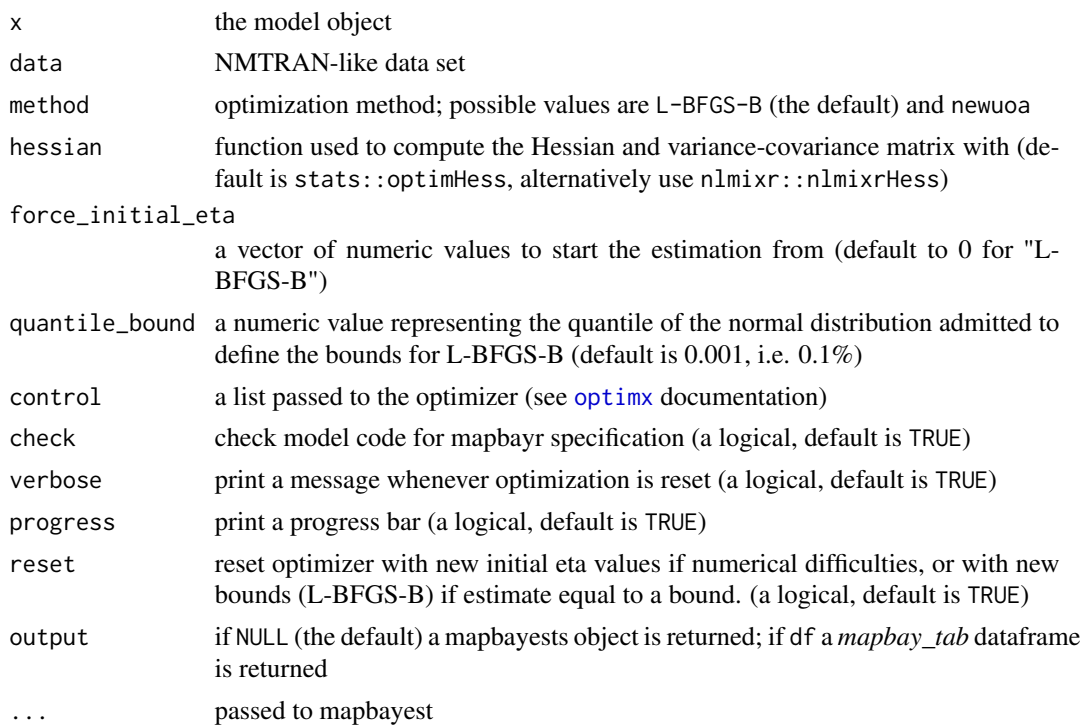

# Value

a mapbayests object. Basically a list containing:

- model: the model object
- arg.ofv.optim, arg.ofv.fix, arg.ofv.id: arguments passed to the optimization function. Useful for debugging but not relevant for a basic usage. Access to the data with  $get_data(x)$
- opt.value: the original output of the optimization function
- final\_eta: a list of individual vectors of final estimates. Access it with x\$final\_eta or get\_eta(x).
- covariance: a list of individual variance-covariance matrix of estimation. Access it with x\$covariance or get\_cov(x).
- mapbay\_tab: an output table containing the results of your estimations (data, IPRED, PRED, covariates, captured items, ETA etc...). Access it with x\$mapbay\_tab, as.data.frame(x) or as\_tibble(x).
- information: run times and package versions.

# See Also

```
hist.mapbayests
plot.mapbayests
use_posterior
```
# Examples

```
# First, code a model
code1 <- "$PARAM ETA1 = 0, ETA2 = 0,
KA = 0.5, TVCL = 1.1, TVV = 23.3
$OMEGA 0.41 0.32
$SIGMA 0.04 0
$CMT DEPOT CENT
$PK
double CL=TVCL*exp(ETA1+ETA(1));
double V=TVV*exp(ETA2+ETA(2)) ;
$ERROR
double DV=CENT/V*(1+EPS(1))+EPS(2);
$PKMODEL ncmt = 1, depot = TRUE
$CAPTURE DV CL
\mathbf{u}my_model <- mrgsolve::mcode("my_model", code1)
# Then, import your data
my_data <- data.frame(ID = 1, TIME = c(0, 1.1, 5.2, 12.3), EVID = c(1,0,0,0), AMT = c(500, 0,0,0),
CMT = c(1, 2, 2, 2), DV = c(0, 15.1, 29.5, 22.3)print(my_data)
# And estimate
my\_est <- mapbayest(x = my_model, data = my_data)
print(my_est)
# see also plot(my_est) and hist(my_est)
# Use your estimation
get_eta(my_est)
get_param(my_est)
as.data.frame(my_est)
use_posterior(my_est)
```
obs\_cmt *Get observation compartment numbers from mrgsolve model*

# Description

Get observation compartment numbers from mrgsolve model

#### Usage

obs\_cmt(x)

#### Arguments

x model object

<span id="page-15-0"></span>

# <span id="page-16-0"></span>plot.mapbayests 17

# Value

vector of integer

#### Examples

```
#Both parent drug and metabolite
model <- exmodel(401, compile = FALSE)
obs_cmt(model)
```
<span id="page-16-1"></span>plot.mapbayests *Plot predictions from mapbayests object*

#### Description

Plot predictions from mapbayests object

#### Usage

```
## S3 method for class 'mapbayests'
plot(x, \ldots)
```
### Arguments

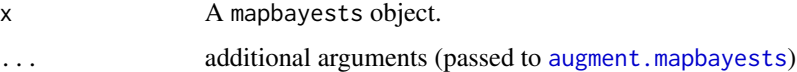

# Details

Use this function to plot the results of the estimations, in the form of concentration vs time profiles for every patient of the data set. For additional modifications, you can:

- see [augment.mapbayests](#page-3-1) to modify the simulation output.
- add extra +function(...) in order to modify the plot as a regular ggplot2 object.

#### Value

a ggplot object.

```
est <- mapbayest(exmodel(ID = 1))
plot(est, end = 48) +ggplot2::labs(title = "Awesome prediction")
```
<span id="page-17-0"></span>

Functions to generate postprocess after optimization.

# Usage

```
postprocess.optim(x, data, opt.value, arg.ofv, arg.optim, hessian)
```

```
postprocess.output(
  x,
 arg.optim,
 arg.ofv.fix,
 arg.ofv.id,
 opt.value,
 post,
 output,
  times
)
```
# Arguments

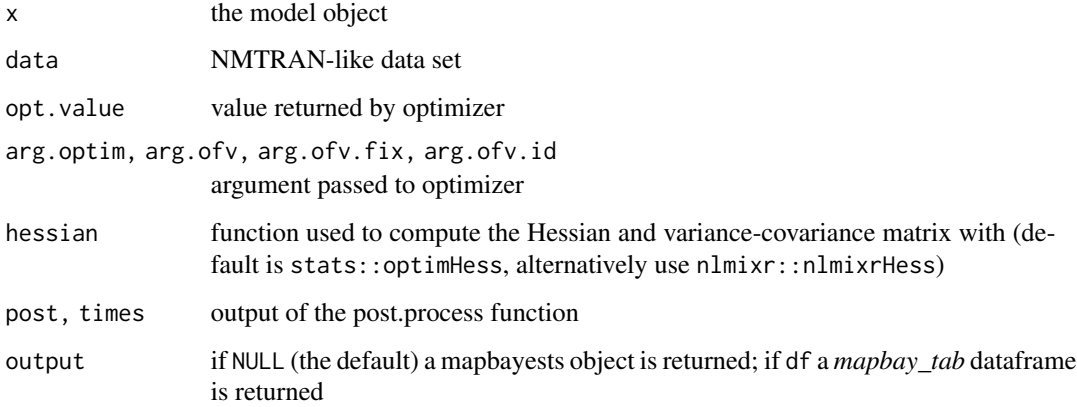

# Value

postprocess.optim() returns a list with final parameters and mapbay\_tab. postprocess.output() returns a mapbayests class object.

<span id="page-18-2"></span><span id="page-18-1"></span><span id="page-18-0"></span>

Functions to generate arguments passed to [compute\\_ofv](#page-6-1). Arguments that are fixed between individuals are created once (preprocess.ofv.fix), while others are specific of each individual (preprocess.ofv.id).

#### Usage

```
preprocess.ofv.fix(x, data)
```
preprocess.ofv.id(x, iddata)

#### Arguments

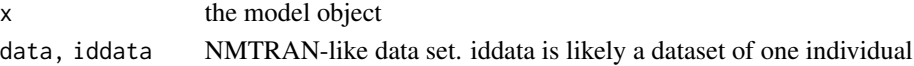

#### Value

A list of arguments used to compute the objective function value.

The following arguments are fixed between individuals:

- qmod: model object, modified to simulate without random effects and with controlled outputs
- sigma: a single matrix object
- log\_transformation: a logical, whether predictions need to be log-transformed for ofv computation
- omega\_inv: a single matrix object
- all\_cmt: a vector of compartment numbers where observations can be expected

The following arguments differs between individuals:

- idvaliddata: a matrix, individual data set (with administrations and covariates), validated with [valid\\_data\\_set](#page-0-0)
- idDV: a vector of (possibly log-transformed) observations
- idcmt: a vector of compartments where observations belong to

```
mod <- exmodel(add_exdata = FALSE, compile = FALSE)
dat \leq exdata(ID = c(1,4))
preprocess.ofv.fix(x = mod, data = dat)
preprocess.ofv.id(x = mod, iddata = dat[dat$ID == 1,])
preprocess.ofv.id(x = mod, iddata = dat[dat$ID == 4,])
```
<span id="page-19-0"></span>

Pre-process: arguments for optimization function

# Usage

preprocess.optim(x, method, control, force\_initial\_eta, quantile\_bound)

### Arguments

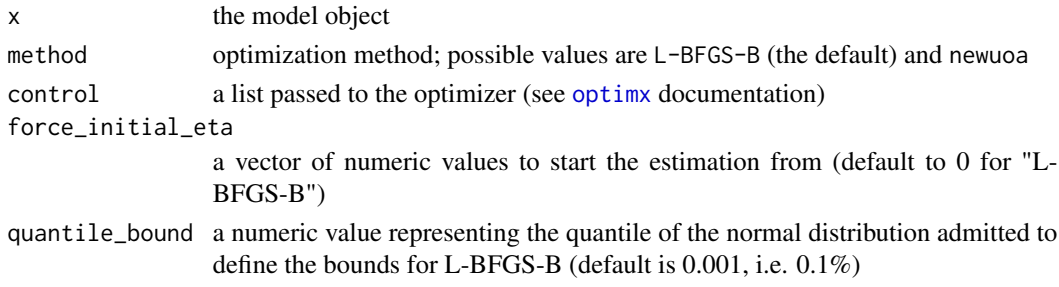

#### Value

a list of named arguments passed to optimizer (i.e. arg.optim)

print.mapbayests *Print a mapbayests object*

# Description

Print a mapbayests object

# Usage

```
## S3 method for class 'mapbayests'
print(x, \ldots)
```
#### Arguments

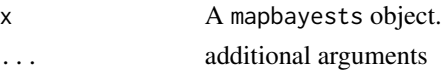

# Value

print the results of the estimation to the console, and returns it invisibly.

<span id="page-20-0"></span>

Quick parameter update

### Usage

qparam(x, p)

# Arguments

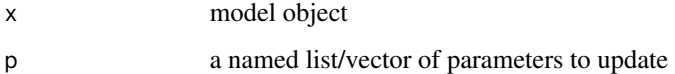

# Details

Faster update of parameters inside the model object. Useful in the context of parameter optimization, otherwise consider the regular param() because speed comes at the cost of safety.

# Value

model object

# Examples

```
library(mrgsolve)
ho <- house()
## Not run:
system.time(replicate(1000, param(ho, c(CL = .1, VC = 1))))
system.time(replicate(1000, qparam(ho, c(CL = .1, VC = 1))))
```
## End(Not run)

<span id="page-20-1"></span>use\_posterior *Use posterior estimation*

# Description

Use posterior estimation

# Usage

```
use_posterior(
  x,
  update_omega = FALSE,
  update_cov = TRUE,
  update_eta = TRUE,
  .zero_re = NULL,
  simplify = TRUE
\lambda
```
#### Arguments

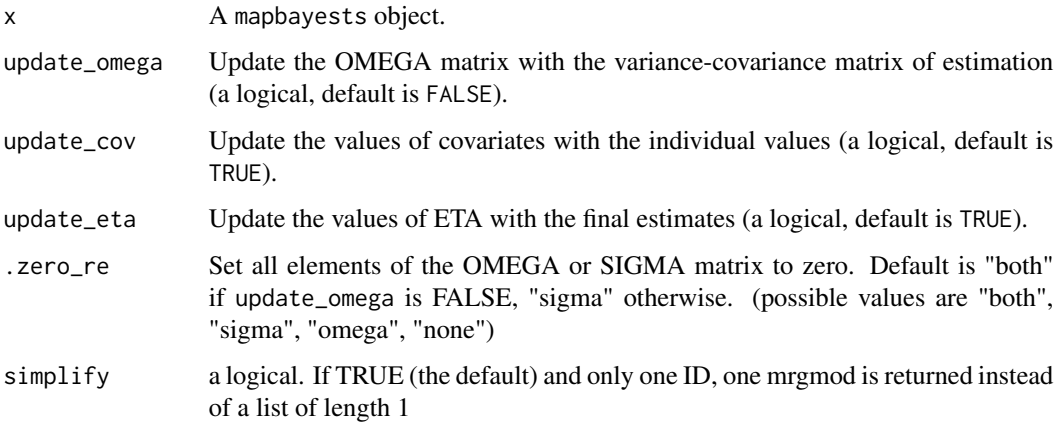

#### Details

This function takes the results of an estimation (i.e. a mapbayests object) and return a modified mrgmod in order to perform *a posteriori* simulations. Modifications are:

- If update\_eta is TRUE, the values of ETA are updated to the estimated values (instead of 0) in \$PARAM.
- If update\_cov is TRUE, the covariates values are updated to the values of the individual (instead of default model values) in \$PARAM.
- If update\_omega is TRUE, the values of OMEGA are updated with the variance-covariance matrix of estimation (i.e. an approximation of the *a posteriori* distribution) instead of the inter-individual variability (i.e. the *a priori* distribution). Use this command in order to derive a confidence interval of concentrations that reflects the uncertainty about parameter estimation when a large number of profiles are simulated. Note that if inter-individual variability was initially defined in multiple \$OMEGA blocks in the model, they will be collapsed to a single full matrix (this is irreversible).
- Depending on the values of .zero\_re, the elements of \$OMEGA or \$SIGMA can be set to zero, whether you want to simulate one profile, or several in order to derive confidence/prediction intervals. It does not handle time-varying covariates: only the first value will be used as the individual value.

# <span id="page-22-0"></span>vs\_nonmem 23

## Value

a mrgmod, or a list of mrgmod if there is more than 1 ID

#### Examples

```
library(magrittr)
est <- mapbayest(exmodel())
est %>%
 use_posterior() %>%
 mrgsolve::ev(amt = 50000) %mrgsolve::mrgsim()
```
# vs\_nonmem *Compare results to NONMEM .phi*

#### Description

Compare results to NONMEM .phi

#### Usage

```
read_nmphi(x)
```

```
merge_phi(mapbayr_phi, nonmem_phi)
```

```
plot_phi(merged_phi, only_ETA = TRUE)
```
#### Arguments

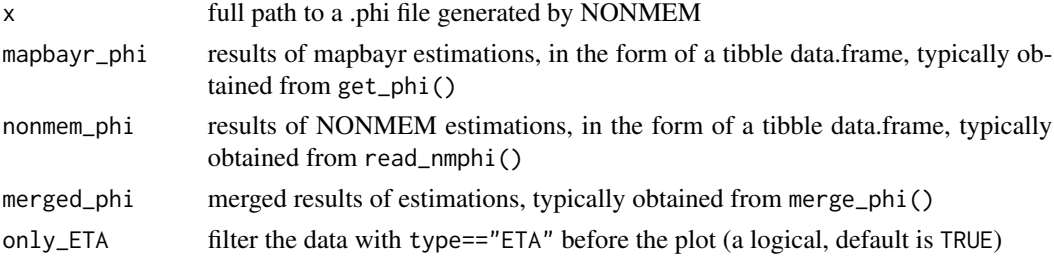

#### Details

These functions were made to easily compare the results of mapbayr to NONMEM. For instance, it could be useful in the case of the transposition of a pre-existing NONMEM model into mapbayr. For this, you need to code your model in both mapbayr and NONMEM, and perform the MAP-Bayesian estimation on the same dataset. Ideally, the latter contains a substantial number of patients. NONMEM returns the estimations results into a .phi file.

Use read\_nmphi() to parse the NONMEM .phi file into a convenient tibble data.frame with the columns:

- SUBJECT\_NO, ID: Subject identification.
- ETA1, ETA2, ..., ETAn: Point estimates of eta.
- ETC1\_1, ETC2\_1, ETC2\_2, ..., ETCn\_n: Variance-covariance matrix of estimation.
- OBJ: objective function value

Use get\_phi() to access to the estimations of mapbayr with the same "phi" format.

Use merge\_phi() to combine mapbayr and NONMEM "phi files" into a single long-form data.frame with the columns:

- SUBJECT\_NO, ID: Subject identification.
- variable name and its type: ETA (point estimate), VARIANCE (on-diagonal element of the matrix), COVARIANCE (off-diagonal), and OBJ.
- mapbayr and nonmem: corresponding values
- adiff: absolute difference between mapbayr and nonmem values.

Use plot\_phi() to graphically represent adiff *vs* variable. Alternatively, the table returned by merge\_phi() is easy to play with in order to derive performance statistics or the graphical plot of your choice.

#### Value

- read nmphi: a tibble data.frame with a format close to the original .phi file
- merge\_phi: a long-form tibble data.frame with results of mapbayr and NONMEM
- plot\_phi: a ggplot2 object

```
library(mapbayr)
nmphi <- read_nmphi(system.file("nm001", "run001.phi", package = "mapbayr"))
est001 |>
 get_phi() |>
 merge_phi(nmphi) |>
 plot_phi()
```
# <span id="page-24-0"></span>Index

∗ datasets est001, [9](#page-8-0) add\_covariates *(*data\_helpers*)*, [8](#page-7-0) adm\_0\_cmt, [2](#page-1-0) adm\_cmt, [3](#page-2-0) adm\_lines *(*data\_helpers*)*, [8](#page-7-0) as.data.frame.mapbayests, [3](#page-2-0) augment, [4](#page-3-0) augment.mapbayests, [4,](#page-3-0) *[17](#page-16-0)* check\_mapbayr\_model, [6](#page-5-0) compute\_ofv, [7,](#page-6-0) *[19](#page-18-0)* data\_helpers, [8](#page-7-0) do\_compute\_ofv *(*compute\_ofv*)*, [7](#page-6-0) est001, [9](#page-8-0) exdata *(*exmodel\_exdata*)*, [10](#page-9-0) exmodel *(*exmodel\_exdata*)*, [10](#page-9-0) exmodel\_exdata, [10](#page-9-0) get\_cov *(*get\_x*)*, [11](#page-10-0)

get\_data *(*get\_x*)*, [11](#page-10-0) get\_eta *(*get\_x*)*, [11](#page-10-0) get\_param *(*get\_x*)*, [11](#page-10-0) get\_phi *(*get\_x*)*, [11](#page-10-0) get\_x, [11](#page-10-0)

h, [13](#page-12-0) hist.mapbayests, [13,](#page-12-0) *[15](#page-14-0)*

mapbayest, *[9](#page-8-0)*, [14](#page-13-0) mbrest *(*mapbayest*)*, [14](#page-13-0) merge\_phi *(*vs\_nonmem*)*, [23](#page-22-0)

obs\_cmt, [16](#page-15-0) obs\_lines *(*data\_helpers*)*, [8](#page-7-0) optimx, *[15](#page-14-0)*, *[20](#page-19-0)*

plot.mapbayests, *[15](#page-14-0)*, [17](#page-16-0)

plot\_phi *(*vs\_nonmem*)*, [23](#page-22-0) postprocess, [18](#page-17-0) preprocess.ofv, *[7](#page-6-0)*, [19](#page-18-0) preprocess.ofv.fix, *[7](#page-6-0)* preprocess.ofv.id, *[7](#page-6-0)* preprocess.optim, [20](#page-19-0) print.mapbayests, [20](#page-19-0) qparam, [21](#page-20-0)

read\_nmphi *(*vs\_nonmem*)*, [23](#page-22-0)

see\_data *(*data\_helpers*)*, [8](#page-7-0)

use\_posterior, *[15](#page-14-0)*, [21](#page-20-0)

valid\_data\_set, *[19](#page-18-0)* vs\_nonmem, [23](#page-22-0)